## Aufgabe 3  $(14 + 5 + 3 + 7 + 7 + 4 + 12 = 52$  Punkte)

## Hinweis: Beachten Sie die Tabellen mit Quantilen am Ende der Aufgabenstellung!

Zahlreiche deutsche Städte erstellen sogenannte Mietspiegel, um Mietern, Vermietern, Mietberatungsstellen und Sachverständigen eine objektive Entscheidungshilfe in Mietfragen zur Verfügung zu stellen. Die Mietspiegel werden dabei insbesondere zur Ermittlung der ortsüblichen Vergleichsmiete (Nettomiete in Abhängigkeit von Wohnungsgröße, -ausstattung, -alter, etc.) herangezogen, wobei die Wohnlage in drei Kategorien unterteilt wird (schlechte/ gute/ beste Wohnlage). Bei der Erstellung von Mietspiegeln wird aus der Gesamtheit aller in Frage kommenden Wohnungen eine repräsentative Zufallsstichprobe gezogen und die interessierenden Daten werden von Interviewern anhand von Fragebögen ermittelt. Der hier verwendete Datensatz bezieht sich auf die Stadt Munchen (Jahr 2003) ¨ und enthält folgende Variablen.

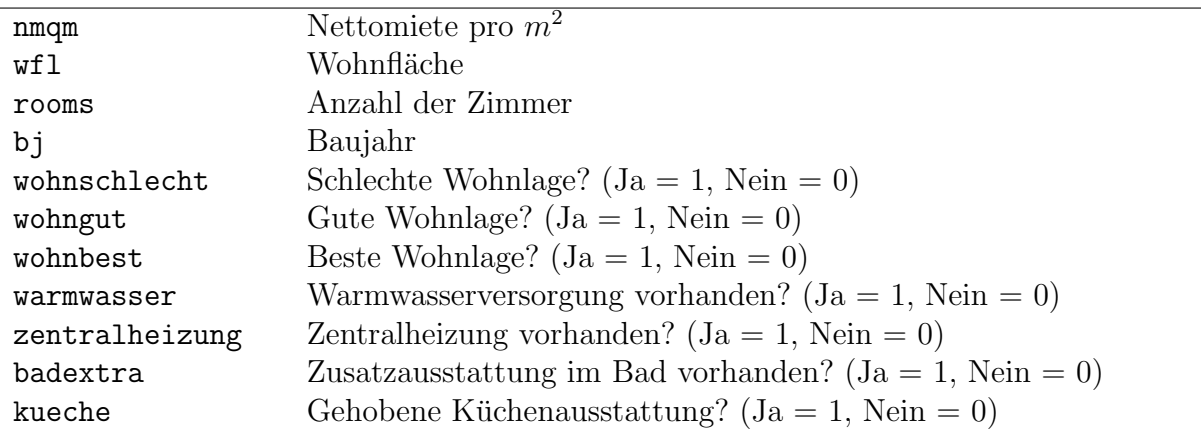

(a) Zunächst wurde ein lineares Modell geschätzt, das folgenden Output ergab:

```
Call:
lm(formula = nmgm \sim wfl + rooms + badextra + kueche, data = mietspiegel)Residuals:
     Min 1Q Median 3Q Max
-6.525002 -1.668738 0.238541 1.582498 7.133229
Coefficients:
            Estimate Std. Error t value Pr(>\vert t \vert)(Intercept) 10.2919619 0.3451742 29.81671 < 2.22e-16
wfl -0.0122955 ??? -1.34733 0.178646
rooms -0.4837984 0.2212662 -2.18650 0.029365
badextra ??? 0.4266865 2.11530 0.035030
kueche 1.8186494 0.4430650 ??? 0.000049209
```
Residual standard error: 2.29979 on 395 degrees of freedom Multiple R-squared: 0.126306,Adjusted R-squared: ??? F-statistic: 14.2759 on ??? and ??? DF, p-value: 6.79971e-11

- (i) Stellen Sie das zugrunde liegende Modell in formaler Schreibweise dar und geben Sie explizit an, welche Variable hier mit Hilfe welcher Regressoren erklärt wird.
- (ii) Wie viele Beobachtungen gingen in die obige Schätzung ein?
- (iii) Bestimmen Sie ferner die mit ??? markierten Größen (mit den Bezeichnungen  $\hat{\beta}_{\texttt{badextra}}$ ,  $\hat{\sigma}_{\texttt{wf1}}$ ,  $\texttt{t}_{\texttt{kueche}}$ ,  $R^2$ ,  $\texttt{DF}_1$ ,  $\texttt{DF}_2$ )
- (b) Geben Sie an, welche Regressionskoeffizienten signifikant von Null verschieden sind zum Signifikanzniveau 10%.
- (c) Treffen Sie eine Aussage über die Signifikanz des Erklärungsansatzes. Geben Sie sowohl die Null- als auch die Gegenhypothese an!
- (d) Verwenden Sie einen geeigneten Test, um eine Entscheidung zu treffen, ob eine gehobene Küchenausstattung die Nettomiete pro Quadratmeter in dieser Mietwohnung um signifikant mehr als  $1.00 \in \text{erhöht.}$  ( $\alpha = 5\%)$

Geben Sie hierzu die Hypothesen, die Teststatistik mit ihrer Verteilung unter  $H_0$ , den kritischen Bereich, die realisierte Teststatistik sowie die Testentscheidung an. Beantworten Sie auch explizit die oben formulierte Fragestellung.

(e) Es wird vermutet, dass weitere Kriterien einen Einfluss auf die Nettomiete pro Quadratmeter haben. Aus diesem Grund werden Dummy-Variablen für die Wohnlage (wohnschlecht und wohnbest), eine Warmwasserversorgung (warmwasser) und eine Zentralheizung (zentralheizung) sowie die Interaktionsvariable wfl \* rooms in den Modellansatz aufgenommen.

Das erweiterte Modell liefert folgenden Output:

```
Call:
lm(formula = nmgm \sim wfl + rooms + badextra + kueche + wohnschlecht +wohnbest + warmwasser + zentralheizung + I(wf1 * r)ooms),
   data = mietspiegel)
Residuals:
     Min 1Q Median 3Q Max
-7.018148 -1.520290 0.052915 1.434932 7.285902
Coefficients:
                Estimate Std. Error t value Pr(>|t|)
(Intercept) 8.87713268 0.88771383 9.99999 < 2.22e-16 ***
wfl -0.03760209 0.01318860 -2.85111 0.00458831 **
rooms -0.97144206 0.30352726 -3.20051 0.00148420 **
badextra 0.63731641 0.39893719 1.59754 0.11095622
kueche 1.61902814 0.41881534 3.86573 0.00012971 ***
wohnschlecht -0.60591601 0.22451083 -2.69883 0.00726093 **
wohnbest 1.28004874 0.82677592 1.54824 0.12237524
warmwasser 0.98613573 0.69600043 1.41686 0.15732192
zentralheizung 2.35689519 0.46034020 5.11990 4.8122e-07 ***
I(wfl * rooms) 0.00837570 0.00330257 2.53611 0.01159839 *
---Signif. codes: 0 '***' 0.001 '**' 0.01 '*' 0.05 '.' 0.1 ' ' 1
```
Residual standard error: 2.13468 on 390 degrees of freedom Multiple R-squared: 0.256781,Adjusted R-squared: 0.23963 F-statistic: 14.9716 on 9 and 390 DF, p-value: < 2.22e-16

Testen Sie unter Zuhilfenahme geeigneter Bestimmtheitsmaße zum Signifikanzniveau  $1\%$ , ob wenigstens eine der zusätzlichen Variablen tatsächlich relevant ist.

Geben Sie hierzu die Hypothesen, die Teststatistik mit ihrer Verteilung unter  $H_0$ , den kritischen Bereich, die realisierte Teststatistik sowie die Testentscheidung an. Beantworten Sie auch explizit die oben formulierte Fragestellung.

- (f) (i) Geben Sie auf Basis des in Teil (e) formulierten und geschätzten Modells eine Punktprognose für die erwartete Nettomiete pro Quadratmeter an, wenn die Wohnung 100 Quadratmeter groß ist, über 4 Zimmer, eine Zentralheizung und eine Warmwasserversorgung verfügt. In dieser Wohnung, die eine gute Wohnlage aufweist, befindet sich keine gehobene Badausstattung und auch keine gehobene Küchenausstattung.
	- (ii) Wie ändert sich die Punktprognose, wenn die Badausstattung und die Küchenausstattung verbessert werden, sodass eine gehobene Bad- und Kuchenausstat- ¨ tung vorliegen?
- (g) Man vermutet, dass sich die Parameterstruktur zwischen den Wohnungen mit einer Wohnfläche von weniger als 100 Quadratmetern und den Wohnungen mit einer Wohnfläche von mehr als 100 Quadratmetern unterscheidet. Bei einer Schätzung des Modell für die Teilgruppe der Wohnungen mit einer Wohnfläche von weniger als 100 Quadratmetern ergibt sich folgender (gekurzter) Output: ¨

```
Ca11:lm(formula = nmqm " wfl + rooms + badextra + kueche + wohnschlecht +wohnbest + warmwasser + zentralheizung + I(wf1 * r)ooms),
    data = mietspiegel, subset = (wfl < 100))
Residual standard error: 2.14969 on 339 degrees of freedom
Multiple R-squared: 0.269123,Adjusted R-squared: 0.249719
F-statistic: 13.8696 on 9 and 339 DF, p-value: < 2.22e-16
```
Eine entsprechende Schätzung für die Teilgruppe der Wohnungen mit einer Wohnfläche von mindestens 100 Quadratmetern liefert den folgenden (gekürzten) Output:

```
Call:
lm(formula = nmqm "wfl + rooms + badextra + kueche + wahnschlecht +wohnbest + warmwasser + zentralheizung + I(wf1 * r)ooms),
    data = mietspiegel, subset = (wf1 \ge 100))Residual standard error: 1.89241 on 41 degrees of freedom
Multiple R-squared: 0.363751,Adjusted R-squared: 0.224087
F-statistic: 2.60447 on 9 and 41 DF, p-value: 0.0177328
```
Berechnen Sie zunächst die Residuenquadratsummen für beide Teilregressionen sowie für den Modellansatz aus Teil (e). Verwenden Sie danach einen geeigneten Test, um die dargestellte Vermutung zu überprüfen ( $\alpha = 1\%$ ).

Geben Sie hierzu die Hypothesen, die Teststatistik mit ihrer Verteilung unter  $H_0$ , den kritischen Bereich, die realisierte Teststatistik sowie die Testentscheidung an. Beantworten Sie auch explizit die oben formulierte Fragestellung.

Hinweis: Verwenden Sie die folgende Tabelle mit Quantilen einiger t(n)-Verteilungen:

| $n\backslash p$ | 0.9     | 0.95    | 0.975   | 0.99    |
|-----------------|---------|---------|---------|---------|
| 395             | 1.28370 | 1.64872 | 1.96599 | 2.33583 |
| 396             | 1.28369 | 1.64871 | 1.96597 | 2.33580 |
| 397             | 1.28369 | 1.64870 | 1.96596 | 2.33578 |
| 398             | 1.28368 | 1.64869 | 1.96594 | 2.33575 |
| 399             | 1.28368 | 1.64868 | 1.96593 | 2.33573 |
| 400             | 1.28367 | 1.64867 | 1.96591 | 2.33571 |

sowie die folgende Tabelle mit 0.99-Quantilen einiger  $F(m, n)$ -Verteilungen:

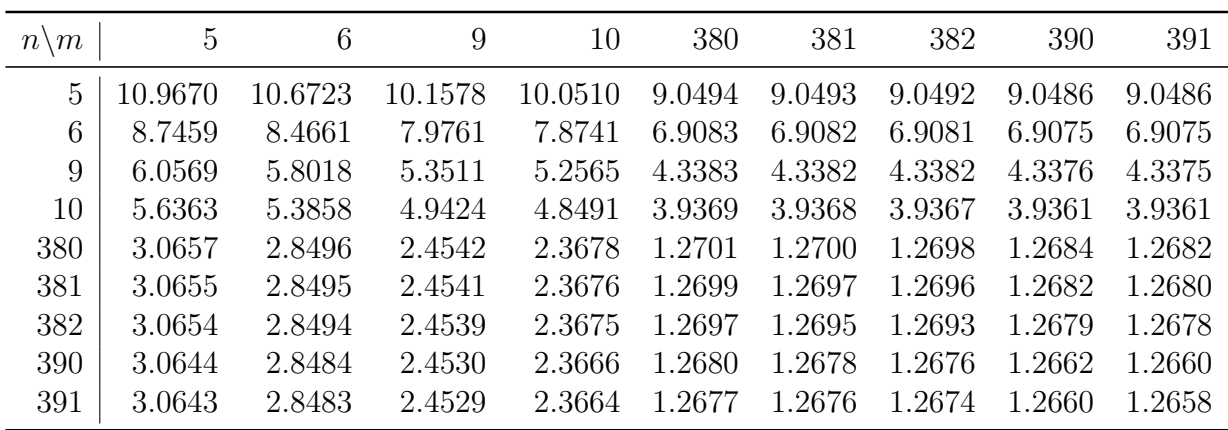

## **Aufgabe 4**  $(15 + 4 + 4 + 7 = 30$  Punkte)

Hinweis: Beachten Sie die Tabelle mit Quantilen am Ende der Aufgabenstellung!

Der Verkaufspreis gebrauchter VW Golf-Modelle lässt sich anhand mehrerer Variablen erklären. Mit Hilfe eines Regressionsmodells soll der Zusammenhang zwischen dem Verkaufspreis in Tausend Euro und dem Alter des Autos in Monaten, der Kilometerleistung in 1000 km, der Anzahl der Monate bis zum nächsten  $T\ddot{U}V$ -Termin sowie den Dummy-Variablen ABS vorhanden ja/nein und Schiebedach vorhanden ja/nein betrachtet werden. Der hier verwendete Datensatz stammt aus dem Buch von Fahrmeir, Kneib und Lang  $(2007)$  und enthält folgende Variablen:

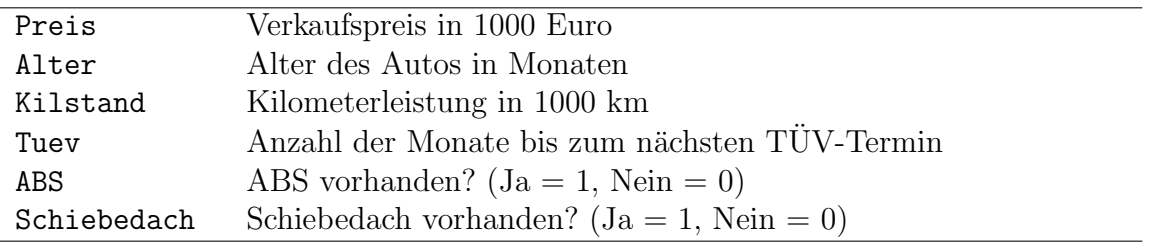

(a) Im ersten Schritt erfolgt die Schätzung mit allen angegebenen Variablen unter Annahme homoskedastischer Störgrößen. Man erhält folgenden Output:

```
Call:
lm(formula = Preis ~ Alter + Kilstand + Tuev + ABS + Schiebedach,
   data = Golf)Residuals:
    Min 1Q Median 3Q Max
-2.45779 - 0.53464 - 0.00436 0.49883 2.72165
Coefficients:
            Estimate Std. Error t value Pr(>|t|)
(Intercept) 9.311171 0.413047 22.543 < 2e-16 ***
Alter -0.038329  0.003405 -11.258 < 2e-16 ***
Kilstand -0.009742  0.001450 -6.720  2.78e-10 ***
Tuev -0.005483  0.008600 -0.638  0.5246
ABS -0.237664 0.129523 -1.835 0.0683 .
Schiebedach -0.009862 0.138911 -0.071 0.9435
---Signif. codes: 0 '***' 0.001 '**' 0.01 '*' 0.05 '.' 0.1 ' ' 1
Residual standard error: 0.7764 on 166 degrees of freedom
Multiple R-squared: 0.6231,Adjusted R-squared: 0.6118
F-statistic: 54.9 on 5 and 166 DF, p-value: < 2.2e-16
```
Es wird vermutet, dass der Effekt des Antiblockiersystems (ABS) auf den Verkaufspreis dreimal so groß ist wie der Effekt der Anzahl der Monate bis zum nächsten TUV-Termin. Können Sie die geäußerte Vermutung bei einem Signifikanzniveau von  $\alpha = 10\%$  bestätigen?

Geben Sie hierzu die Hypothesen, die Teststatistik mit ihrer Verteilung unter  $H_0$ , den kritischen Bereich, die realisierte Teststatistik sowie die Testentscheidung an. Beantworten Sie auch explizit die oben formulierte Fragestellung.

Hinweis: Verwenden Sie die folgende Matrix  $(X'X)^{-1}$ :

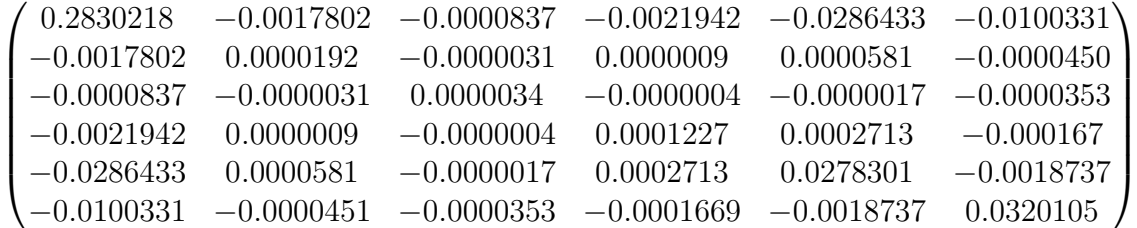

(b) Eine Untersuchung des Modells aus der vorhergehenden Teilaufgabe mit Hilfe des Breusch-Pagan-Tests ergab folgenden Output:

Breusch-Pagan test

```
data: lm(Preis ~ Alter + Kilstand + Tuev + ABS + Schiebedach,
       data = Golf)BP = 27.3, df = 5, p-value = 0.0000498
```
Erläutern Sie kurz, welche Fragestellung mit diesem Test untersucht wird und geben Sie die Hypothesen in der ausführlichen Form an. Wie lautet das Ergebnis der Untersuchung, wenn man ein Signifikanzniveau von  $\alpha = 0.01$  zu Grunde legt?

- (c) Erläutern Sie kurz, was man unter *interner Validität* und externer Validität versteht.
- (d) (i) Zur Diagnose welchen Phänomens wird der Varianz-Inflations-Faktor verwendet? Geben Sie die zugehörige Faustregel an.
	- (ii) Geben Sie die Berechnungsformel für den Varianz-Inflations-Faktor an und erläutern Sie die darin auftretende $(n)$  Größe $(n)$ .
	- (iii) Welche Folgen ergeben sich hinsichtlich der Schätzung bei Vorliegen eines großen Varianz-Inflations-Faktors?
	- (iv) Wie verändern sich die Varianz-Inflations-Faktoren, wenn Regressoren aus dem Modell entfernt werden?

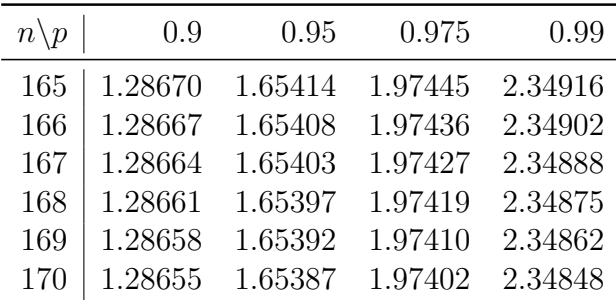

Hinweis: Verwenden Sie die folgende Tabelle mit Quantilen einiger t(n)-Verteilungen: